## Descriptions Using Moments

Robert B. Fisher School of Informatics University of Edinburgh

Slide 1/11 Slide credit: Bob Fisher

## Moments II

Area  $A = \sum_{r} \sum_{c} p_{rc}$ 

Center of mass

$$
(\hat{r}, \hat{c}) = (\frac{1}{A} \sum_{r} \sum_{c} r p_{rc}, \frac{1}{A} \sum_{r} \sum_{c} c p_{rc})
$$

A family of 'central'  $($ ? invariant) moments (for any  $u$  and  $v$ ):

$$
m_{uv} = \sum_{r} \sum_{c} (r - \hat{r})^u (c - \hat{c})^v p_{rc}
$$

Subtracting center of mass makes it translation invariant

### Moments

Family of stable binary (and grey level) shape descriptions

Can be made invariant to translation, rotation, ?

Let  $\{p_{rc}\}\$ be the binary  $(0,1)$  image pixels for row <sup>r</sup> and col <sup>c</sup> where 1 <sup>p</sup>ixels are the object

Slide  $2/11$  Slide credit: Bob Fisher

#### Scale invariant moments

If double in dimensions, then moment  $m_{uv}$ increases by  $2^u 2^v$  for weightings and 4 for the number of pixels. Similarly, area A increases by 4, and thus  $A^{(u+v)/2+1}$  increases by  $4 \times 2^u 2^v$ 

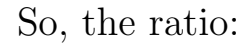

 $\mu_{uv} = \frac{m_{uv}}{4(u+v)}$  $A^{(u+v)/2+1}$ 

is invariant to  $\mid$ ?

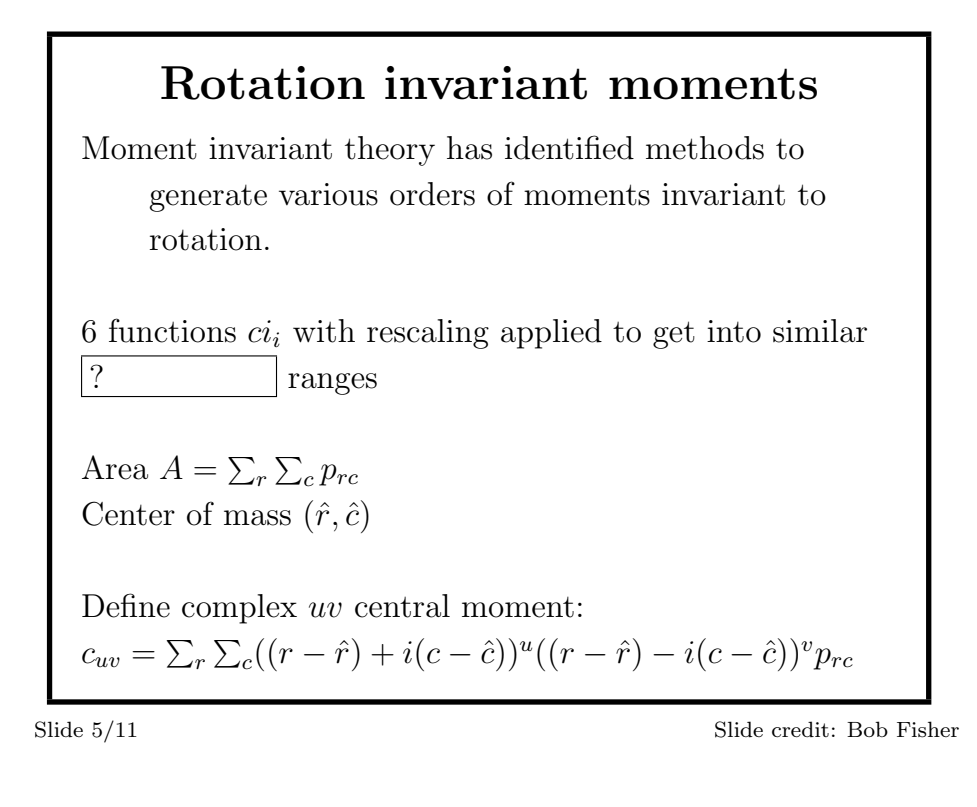

![](_page_1_Figure_1.jpeg)

![](_page_1_Figure_2.jpeg)

![](_page_1_Figure_3.jpeg)

Slide 7/11 Slide credit: Bob Fisher

![](_page_2_Picture_297.jpeg)

# Feature Vector Standard description for many visual processes: form a  $\boxed{?}$  from set of descriptions:  $\vec{x} = (compactness, ci_1, ci_2, ci_3, ci_4, ci_5, ci_6)'$ Multiple vectors if several structures or locations to describe These vectors are then used in next processes, eg. recognition

Slide  $10/11$  Slide credit: Bob Fisher

## Lecture Overview

- 1. Moments: an infinite family of shape descriptions
- 2. A way to make them  $\boxed{?}$  to rotation, translation, and scale

Slide 11/11 Slide credit: Bob Fisher